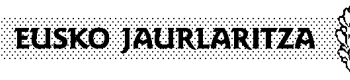

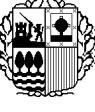

**GOBIERNO VASCO** 

**HERRI ADMINISTRAZIO ETA JUSTIZIA SAILA**  Justizia Sailburuordetza *Justizia Administrazioko Zuzendaritza* 

**DEPARTAMENTO DE ADMINISTRACIÓN PÚBLICA Y JUSTICIA**  Viceconsejería de Justicia *Dirección de la Administración de Justicia* 

Formularioa nola bete / Cómo rellenar el formulario

## *OREKAON IKASTAROA. B MODULUA*  **EGITEKO ESKABIDE-ORRIA**

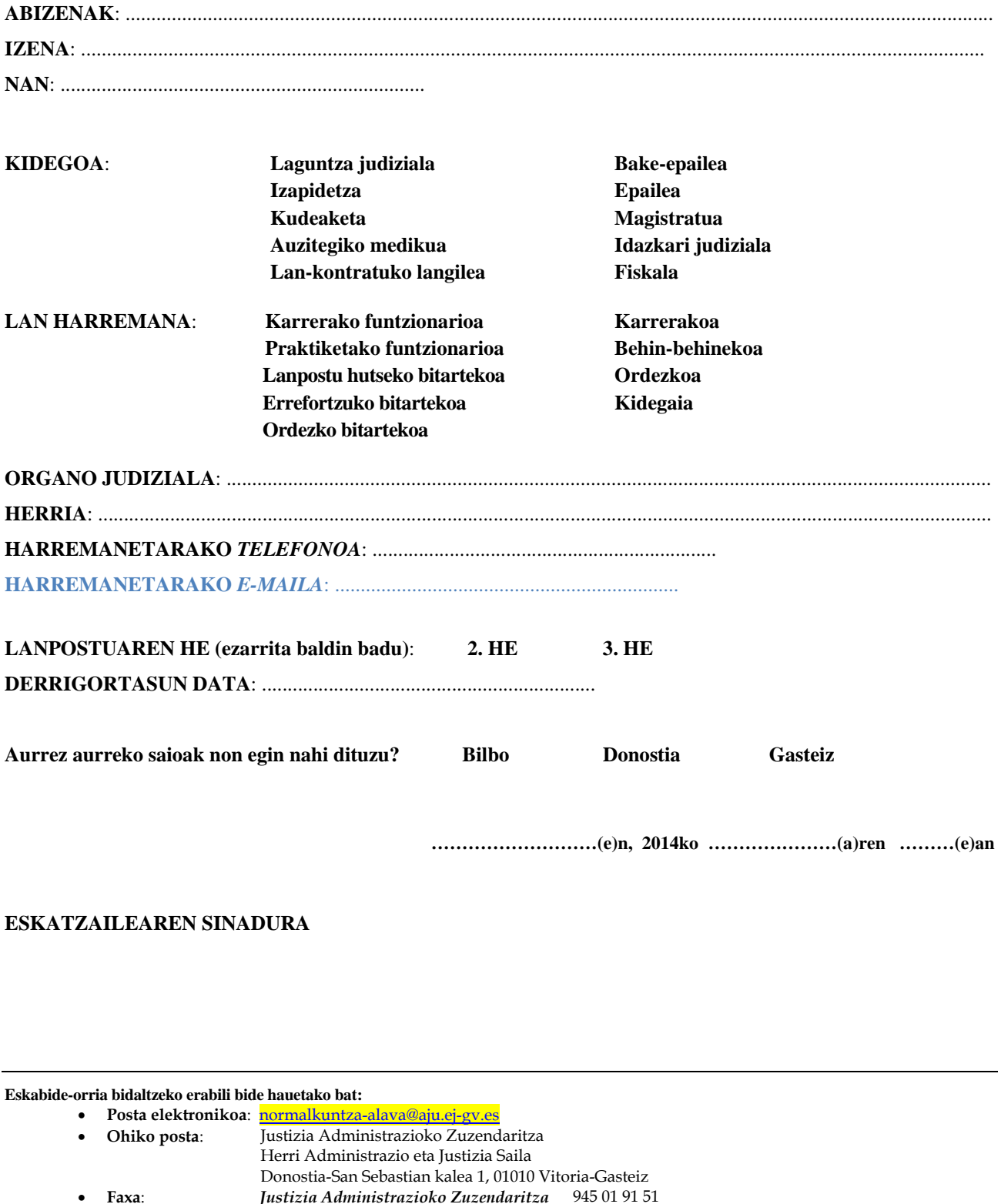